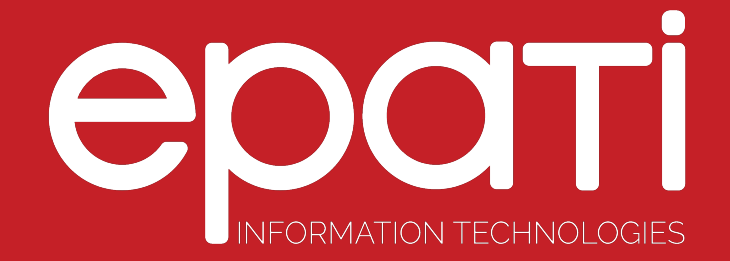

## Tunnel Spine Configuration Product: Antikor v2 - Layer2 Tunnel Backbone

Guides

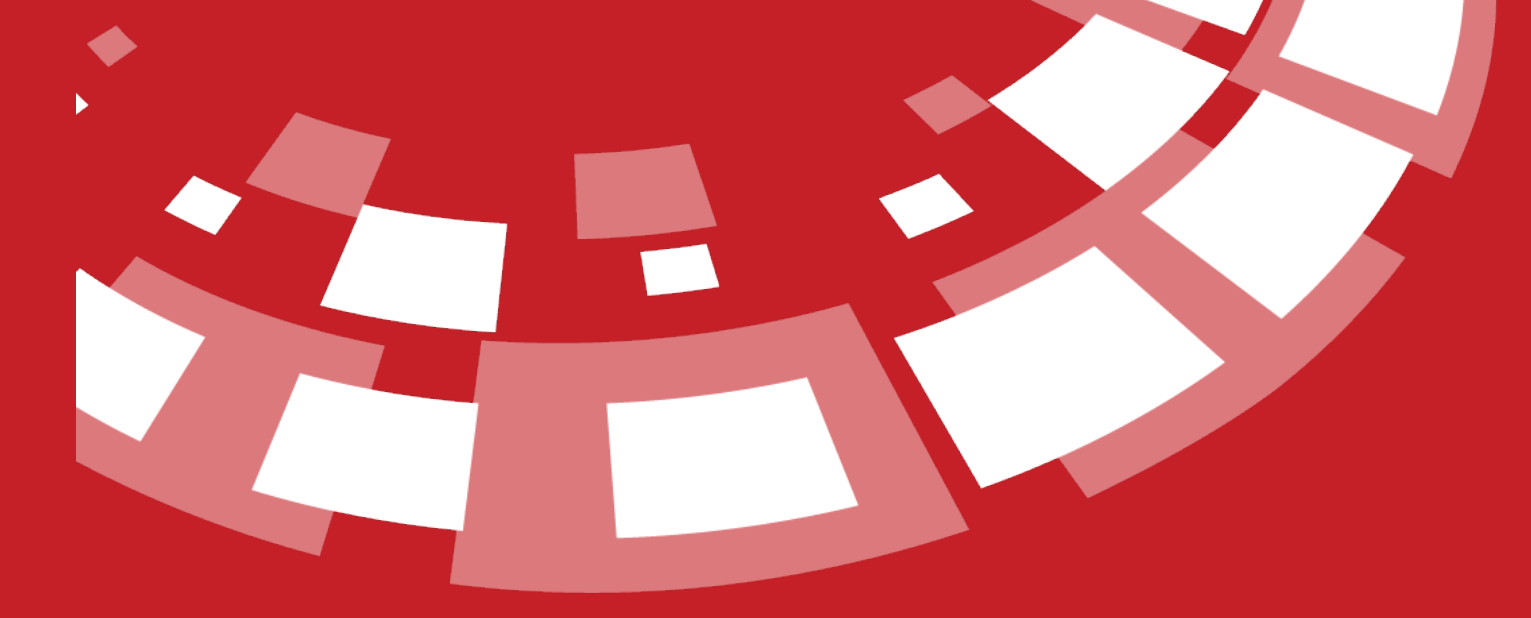

www.epati.com.tr

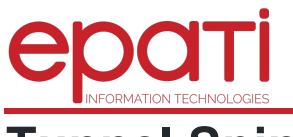

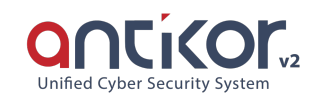

## **COOTI**<br>
Tunnel Spine Configuration

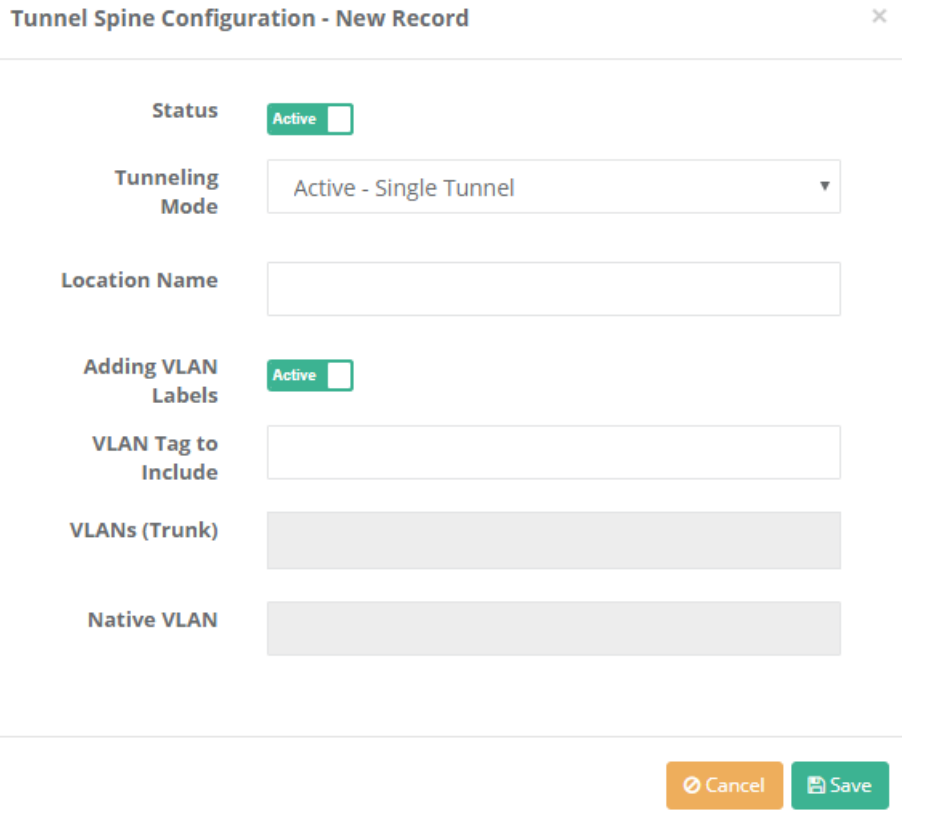

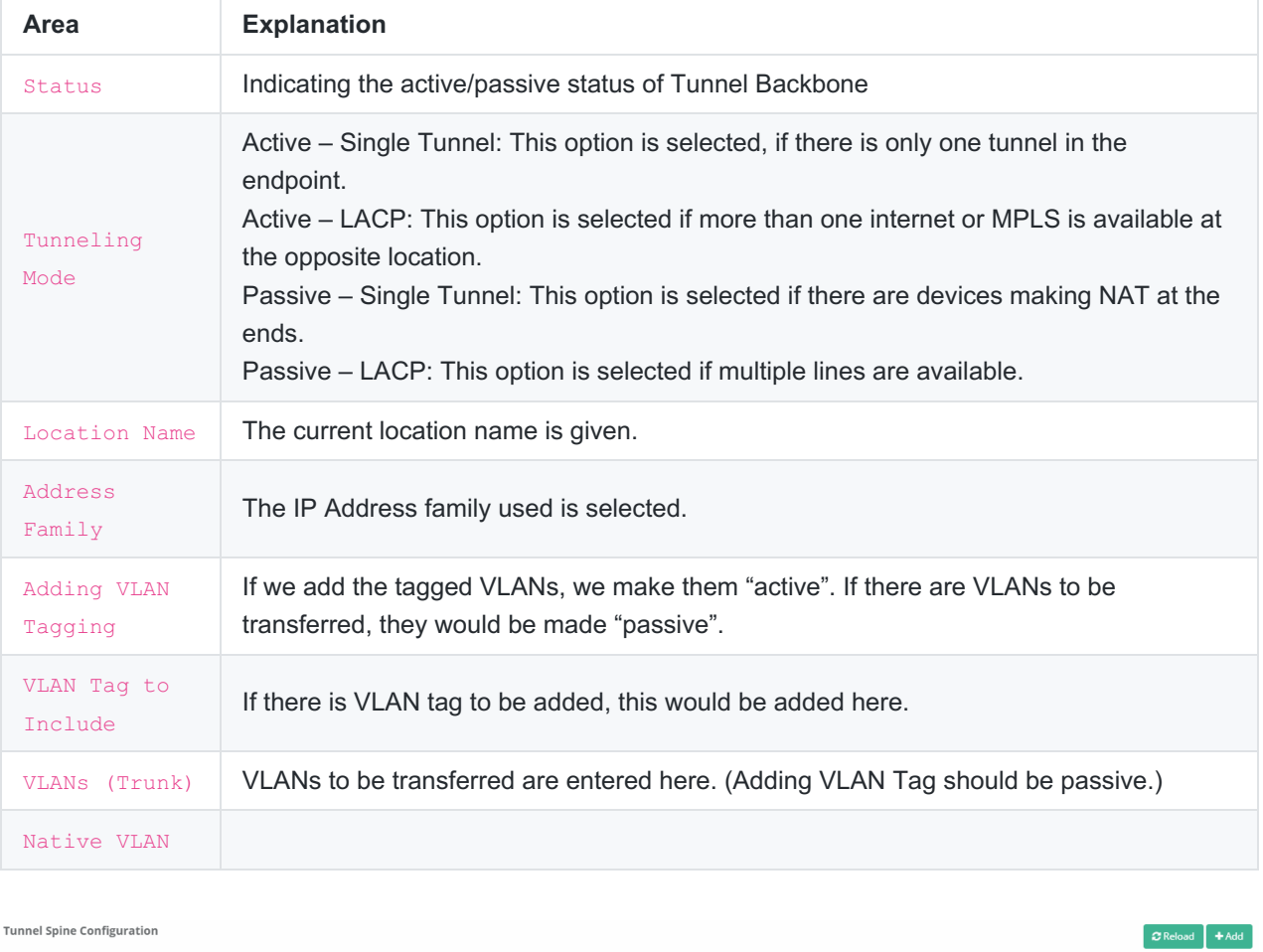

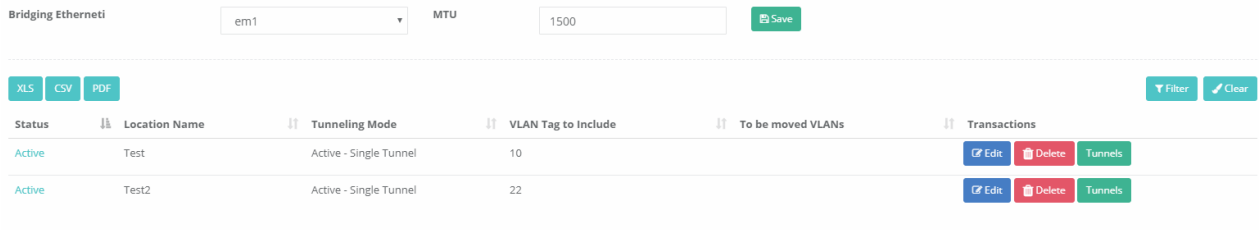

When we enter "Tunnels" menu at the A location and click the "Add" button;

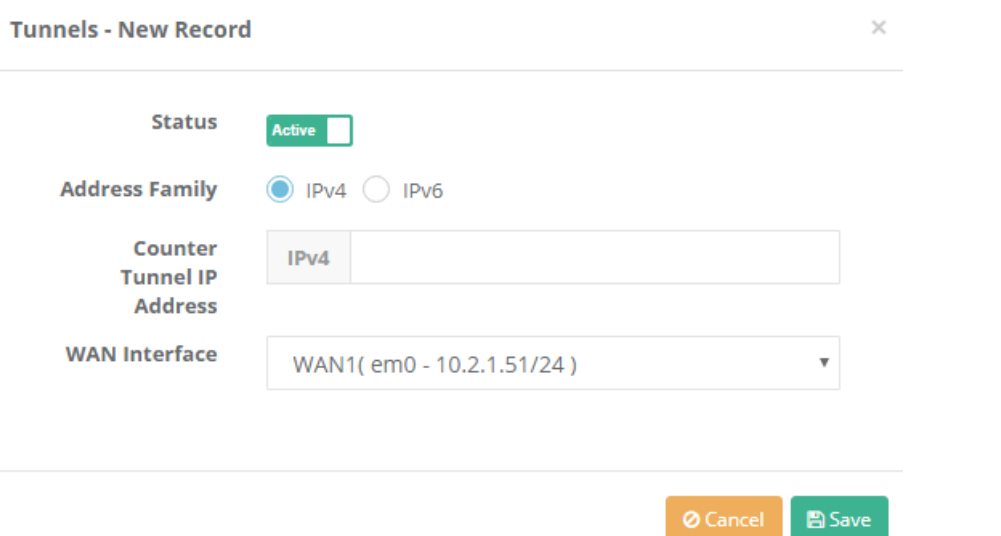

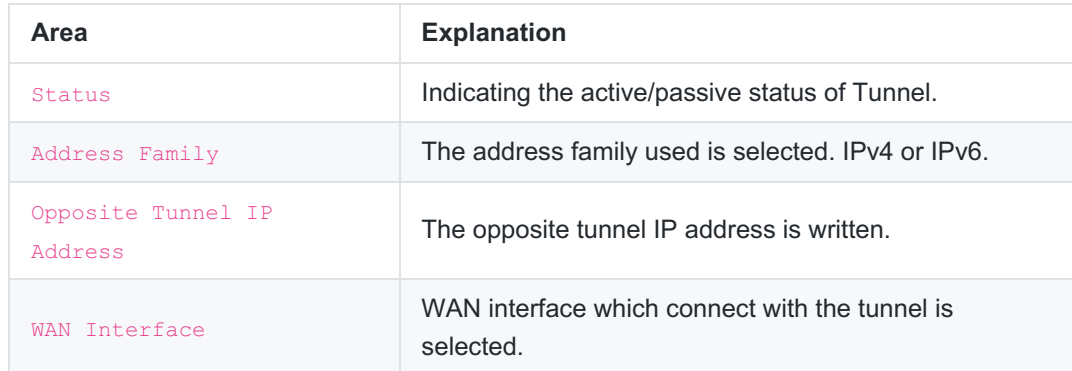

## When we enter "Public Key" menu at Test location and click the "Add" button;

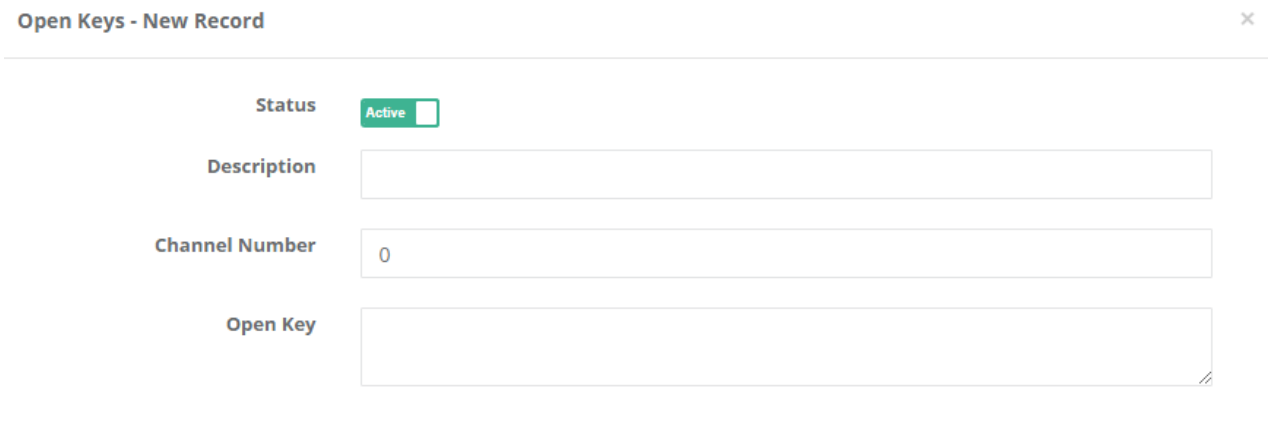

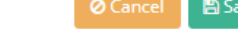

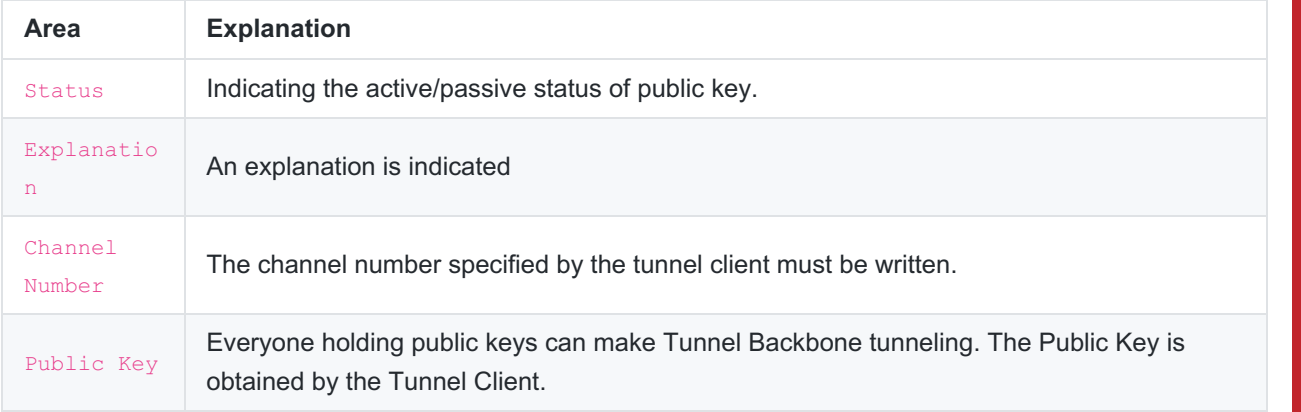

## **Note:** The public key button is active only when the Passive-LACP and Passive-Single Tunnel is selected.

epati Information Technologies LLC. Mersin Üniversitesi Çiftlikköy Kampüsü Teknopark İdari Binası Kat: 4 No: 411 33343 Yenişehir / Mersin / TURKEY

www.epati.com.tr Minfo@epati.com.tr  $\bigstar$  +90 324 361 02 33  $\bigoplus$  +90 324 361 02 39

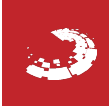